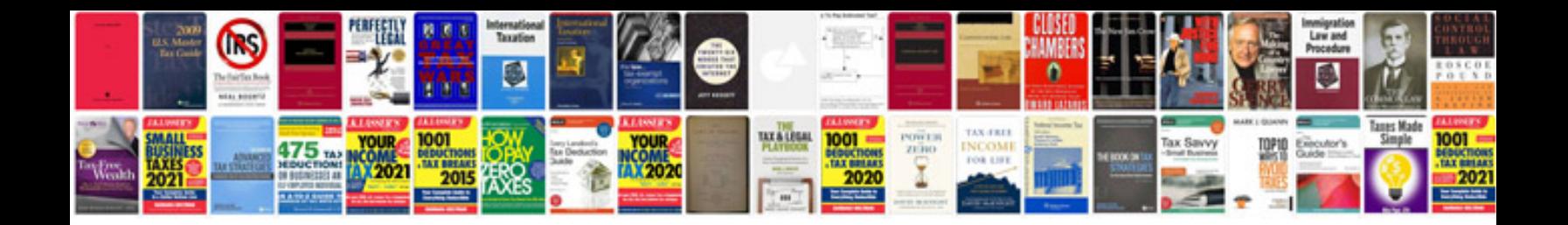

**Mac mini owners manual**

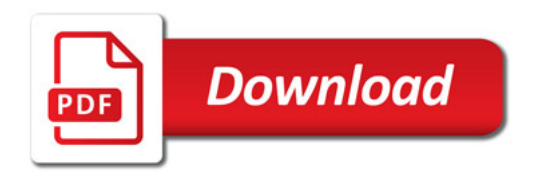

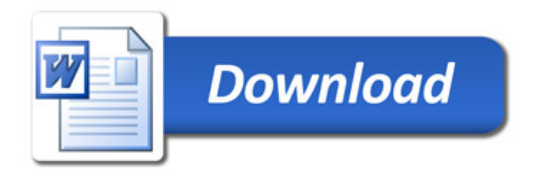